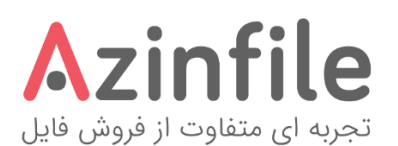

فایل راهنمای کلی پوسته آذین فایل در پوشه **Documentation** موجود می باشد. لطفًا قبل از استفاده از پوسته این فایل را مطالعه نمایید.

در پوسته آذین فایل از فونت ایران سنس به شماره الیسنس )B8L3B )استفاده شده که هر گونه استفاده شما خریدار محترم بدون اجازه صاحب اثر از این فونت در سایر پروژه ها و ... غیرقانونی بوده و مسئولیتی شامل اینجانب نخواهد شد.

- فایل پوسته به صورت فشرده شده در پوشه **Theme** موجود می باشد.
- در صورتی که قصد نصب از طریق بسته نصب را دارید فایل های مربوطه در پوشه **Installer Easy** موجود می باشد. )در این پوشه دو پوشه به نام EDD و WooCommerce وجود دارد که با توجه به نیازتان به این دو افزونه میتوانید از آنها استفاده کنید(
- کد الیسنس بعد از خرید پوسته از طریق پنل ژاکت در دسترس شما عزیزان می باشد.
- برای نصب پوسته حداقل نسخه PHP فعال شده بر روی هاست باید نسخه 5/4 به بالا باشد (نسخه توصیه شده، نسخه ۷ می باشد).
- افزونه های ضروری به صورت خودکار پس از نصب پوسته با یک کلیک آماده نصب هستند اما در صورتی که نیاز داشتید تا افزونه ها را به طریق دیگری نصب کنید پوشه **Plugins** را بررسی کنید.
- تمامی حقوق این پوسته متعلق به میثم حسینخانی می باشد و هر گونه کپی برداری، استفاده غیر مجاز، فروش به نام های دیگر پیگرد قانونی خواهد داشت و تمامی عواید فروش آن حرام می باشد. در صورتی که این پوسته از محلی غیر از مارکت وردپرس به آدرس com.zhaket به شما رسیده است لطفًا از آن استفاده ننمایید و جهت حمایت از ادامه روند آپدیت و پشتیبانی پوسته آن را از محل قانونی خریداری فرمایید.

با تشکر - میثم حسینخانی - طراح و توسعه دهنده وب